ТРЕБОВАНИЯ ПО СОГЛАСОВАНИЮ ПРОЕКТОВ СИСТЕМ ВИДЕОНАБЛЮДЕНИЯ ПРИ ПОДКЛЮЧЕНИИ К СИСТЕМЕ ТЕХНОЛОГИЧЕСКОГО ОБЕСПЕЧЕНИЯ РЕГИОНАЛЬНОЙ ОБЩЕСТВЕННОЙ БЕЗОПАСНОСТИ И ОПЕРАТИВНОГО УПРАВЛЕНИЯ

1

# «Безопасный регион»

#### Порядок действий на стадии проектно-изыскательских работ

Исполнитель должен:

- 1. Провести изыскательские работы на объекте;
- 2. Составить схему размещения видеокамер на объекте и адресный перечень видеокамер по шаблону. Пример исполнения прилагается;
- 3. Согласовать схему размещения видеокамер и адресный перечень в Рабочей группе МР/ГО, созданной по Постановлению Главы МР/ГО;
- 4. Согласовать схему размещения видеокамер и адресный перечень в ГУРБ МО путем направления согласованных в Рабочей группе МР/ГО схемы расположения видеокамер и адресного перечня;
- 5. Получить по официальному запросу в Мингосуправления ТУ на подключение создаваемой системы видеонаблюдения к системе «Безопасный регион»;
- 6. Разработать проектную/рабочую документацию на основании исходных данных, полученных в результате пп. 1-5. Полученные в Рабочей групе МР/ГО и в ГУРБ МО согласования и ТУ включить в проектную/рабочую в качестве приложений.

## Пример выполнения плана расстановки видеокамер

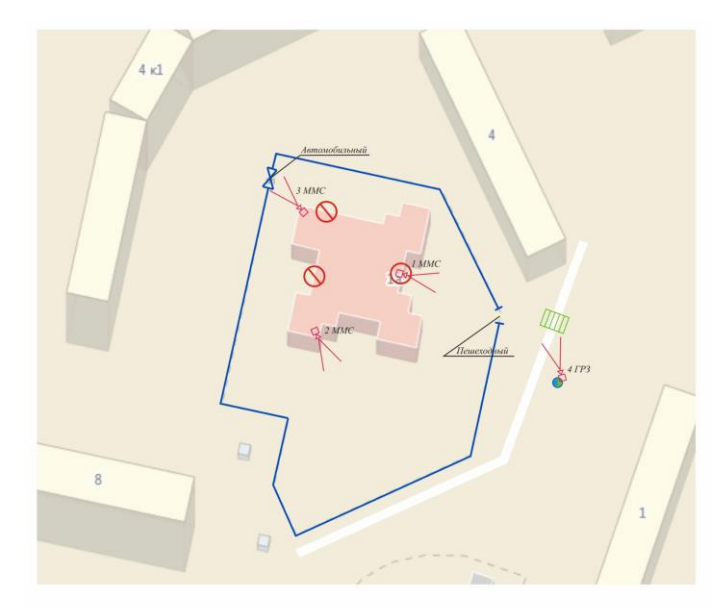

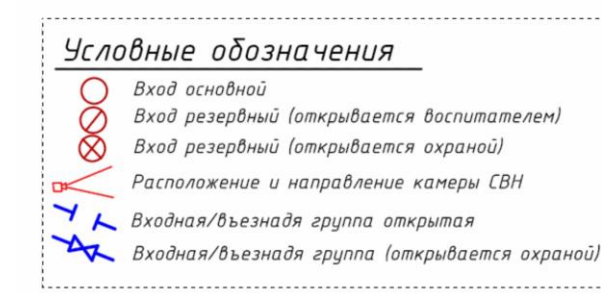

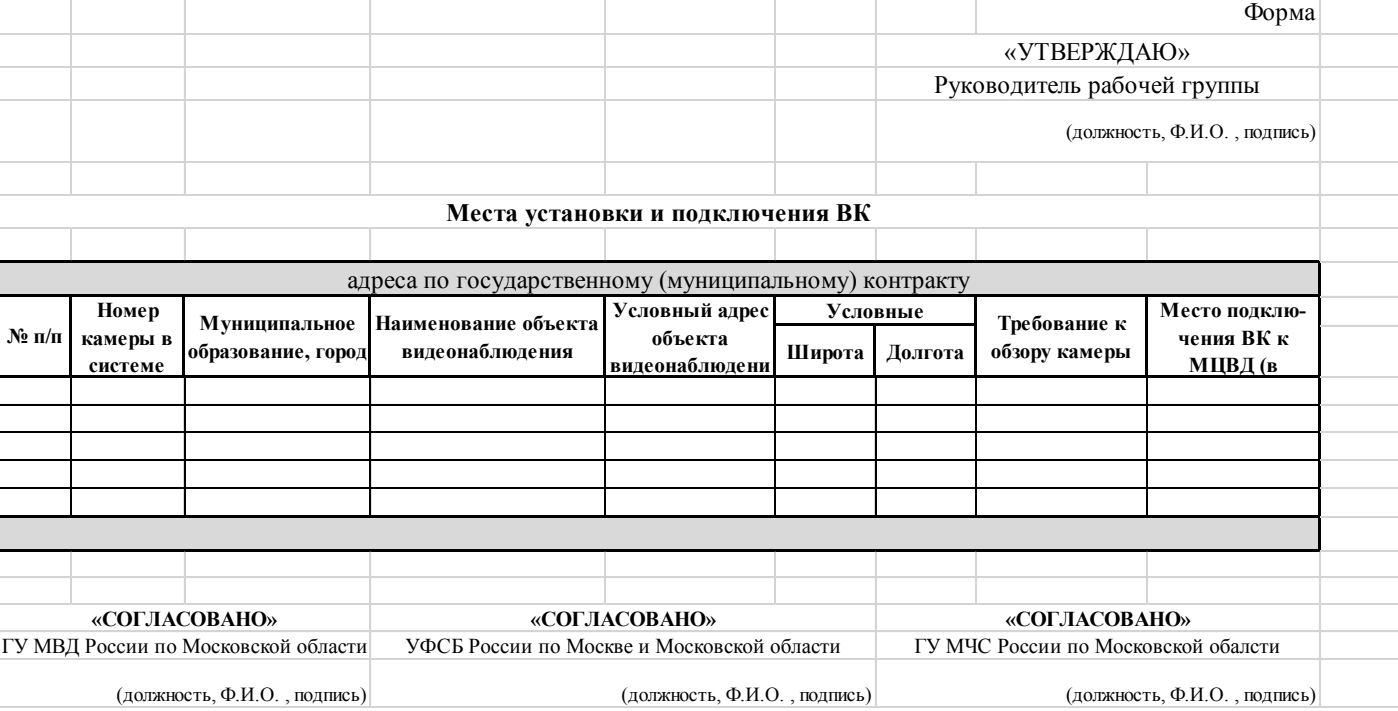

### Состав проектной/рабочей документации. Текстовая часть. (1)

1. Список используемой нормативной документации по проекту «Безопасный регион»;

- 2. Описание создаваемой системы видеонаблюдения (СВН);
- 3. Описание подключения СВН к системе "Безопасный регион" со ссылкой на полученные ТУ;
- 4. Указание точки подключения к системе "Безопасный регион";
- 5. Требования к системе передачи данных (СПД);
- 6. Указание требуемой пропускной способности канала в зависимости от количества видеокамер в СВН;
- 7. Общие требования к выполнению работ по поставке, монтажу и пуско-наладке СВН, а также подключению СВН к системе "Безопасный регион;

### Состав проектной/рабочей документации. Текстовая часть. (2)

8. При подключении по типу-1: требования к серверному оборудованию муниципального центра обработки и хранения видеоданных (МЦВД) в соответствии с общими техническими требованиями проекта «Безопасный регион» (ОТТ), письмо владельца МЦВД о возможности подключения СВН к указанному МЦВД;

- 9. При подключении по типу-2: Технические характеристики видеосервера с указанием соответствия ОТТ (проверяется с помощью функционального калькулятора (https://sale.axxonsoft.com/calc/calculator.jsf);
- 10. Описание и расчет требуемого объема хранилища в соответствии с ОТТ;
- 11. Технические характеристики видеокамер, соответствующие ОТТ с разделением по типам;
- 12. Требование к совместимости всего оборудования с ПО Axxon Next ver. 4.0;
- 13. Описание системы мониторинга распределительных шкафов и активного телекоммуникационного оборудования.

Состав проектной/рабочей документации. Графическая часть.

- 1. Структурная схема СВН;
- 2. Схема интеграции СВН с Системой «Безопасный регион» с определением зон ответственности;

- 3. План обзора видеонаблюдения (расположение ВК/видео-панелей/серверов на объекте);
- 4. План трассы прокладки кабеля (может быть совмещен с п.3);
- 5. Схема крепления видеокамер/видео-панелей;
- 6. Кабельный журнал;
- 7. Схемы распределительных шкафов/стоек с наличием ИБП;
- 8. Схема разварки ВОЛС и распиновки UTP.

Строительно-монтажные работы и подключение системы видеонаблюдения к системе «Безопасный регион»

- 1. СМР на объекте и установка СВН;
- 2. Подключение системы видеонаблюдения к системе «Безопасный регион» путем организации канала связи в соответствии с ТУ;

- 3. Получение в ГУРБ МО учетной записи для доступа на портал системы «Безопасный регион»;
- 4. Заведение паспортов видеокамер в портал системы «Безопасный регион»;
- 5. Согласование паспортов видеокамер на портале с Рабочей группой МР/ГО и в ГУРБ МО;
- 6. Ввод видеокамер в эксплуатацию на портале (Выполняется сотрудниками Мингосуправления);
- 6. Получение сертификата в Мингосуправления в соответствии с Распоряжением Мингосуправления от 04.09.2015 №10-26/РВ;
- 7. Заключение типового соглашения о предоставлении информации в систему «Безопасный регион» в соответствии с Распоряжением Мингосуправления от 04.09.2015 №10-26/РВ.
- 8. Заключение типового соглашения о передаче лицензионных ключей на СПО AxxonNext в соответствии с Распоряжением Мингосуправления от 04.09.2015 №10-26/РВ.

#### Опросный чек-лист для проверки проектнойрабочей документации в Мингосуправления

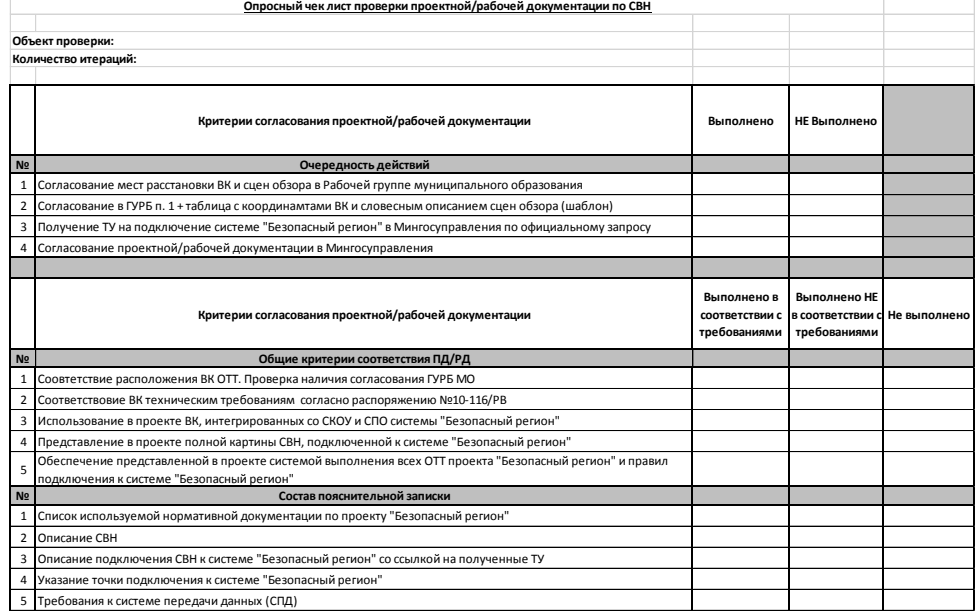

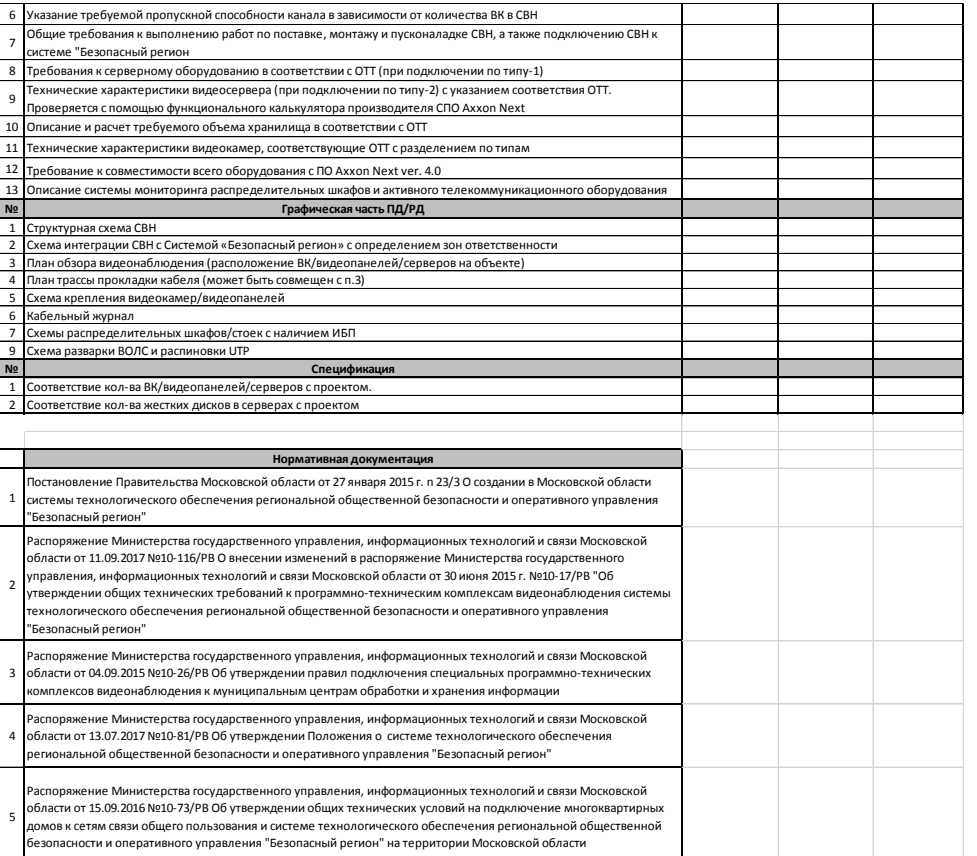

#### Контакты ответственных лиц

Главное управление региональной безопасности Московской области:

- Колесников Григорий Геннадиевич
- [kolesnikovgg@mosreg.ru](mailto:kolesnikovgg@mosreg.ru)
- (498)602-05-30 доб. 40-485

Министерство государственного управления, информационных технологий и связи:

- Князев Роман Сергеевич
- [knyazevrs@mosreg.ru](mailto:knyazevrs@mosreg.ru)
- (498) 602-83-23 доб. 45-840